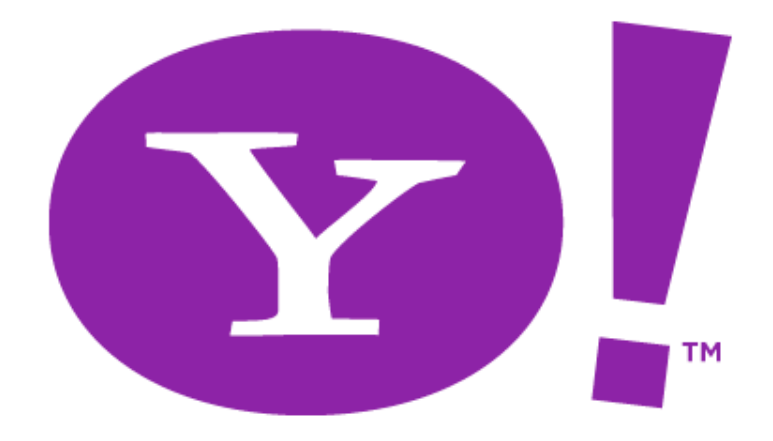

#### **Designing RIA Accessibility: A Yahoo UI (YUI) Menu Case Study**

**Capacity Building Institute Seattle, Washington 2006.11.30**

1 **Doug Geoffray & Todd Kloots**

# **What's Happening?**

TМ

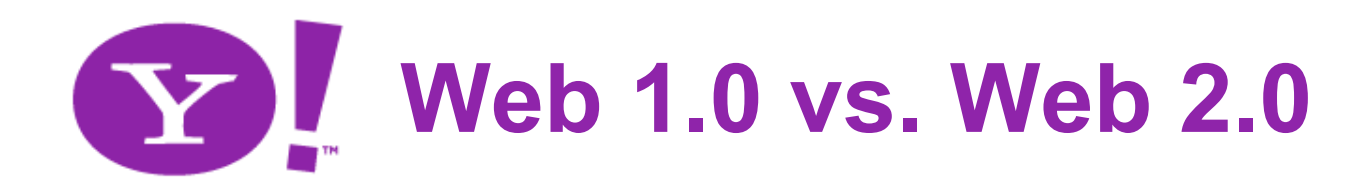

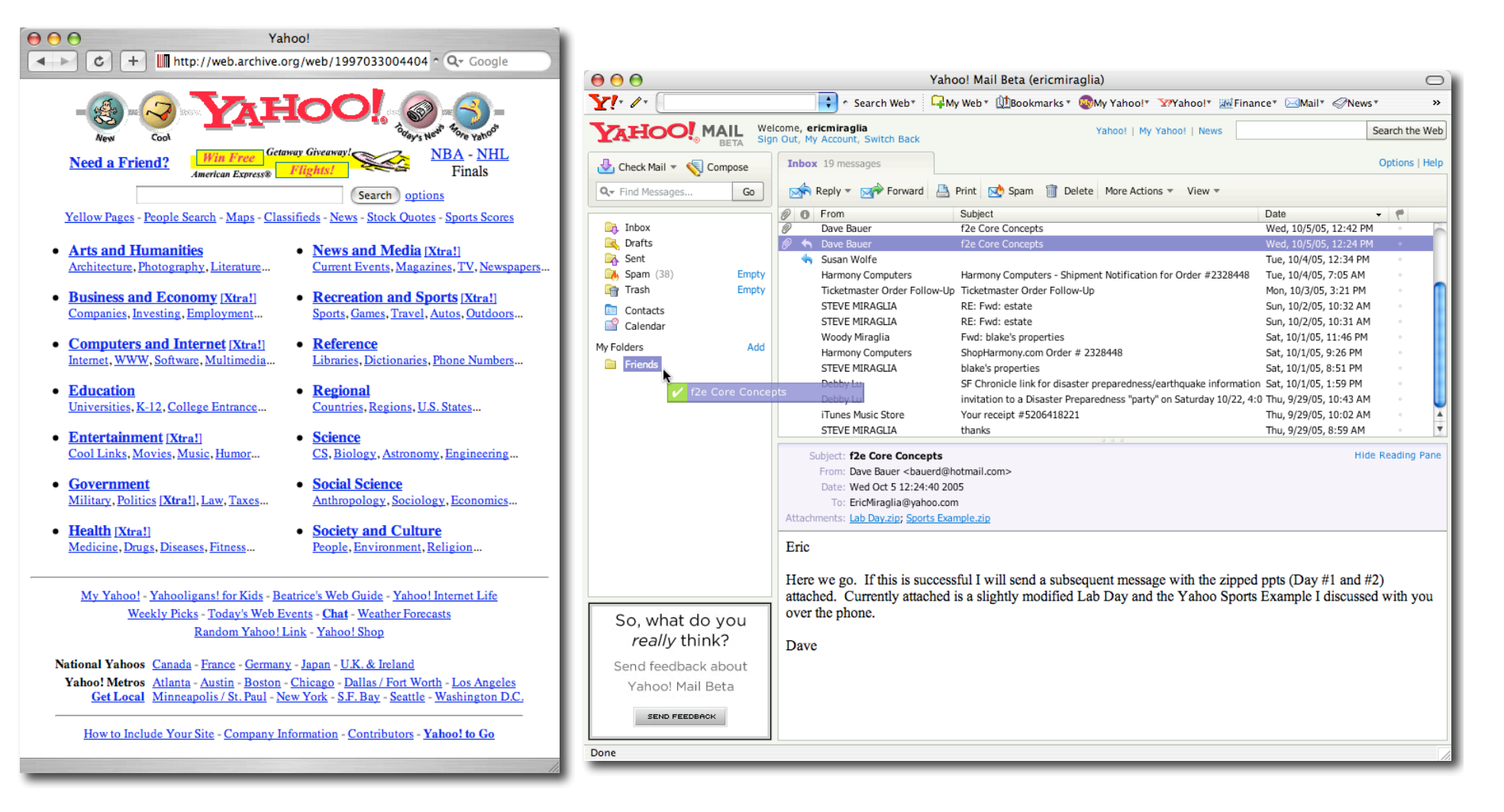

#### **YAHOO!**

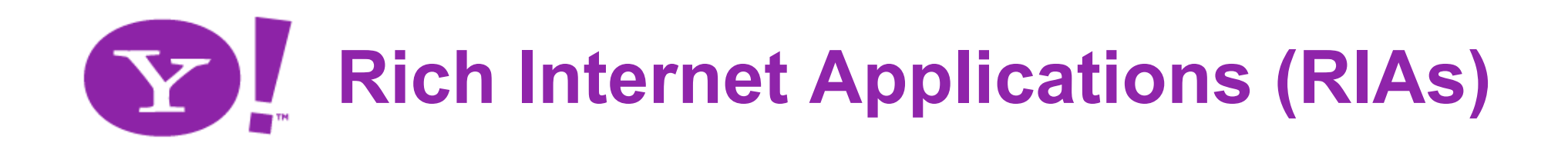

- RIAs are:
	- –Web apps with features and functionality of traditional desktop applications
	- Can be created in various languages: Flash, JavaScript, Java
		- Today's talk is focused on JavaScript RIAs

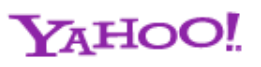

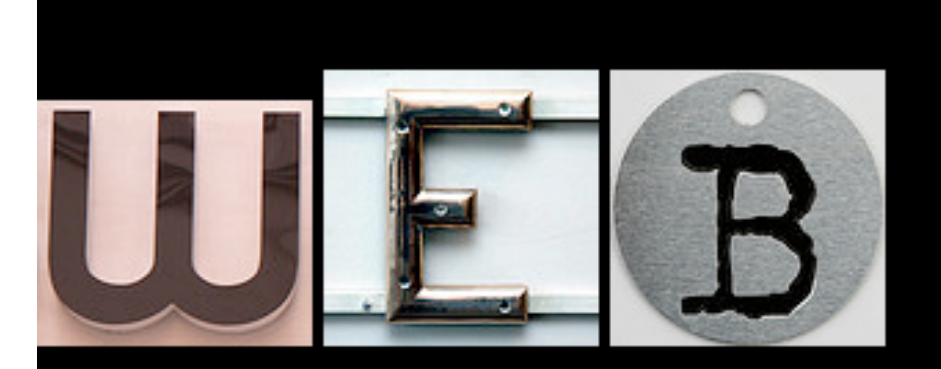

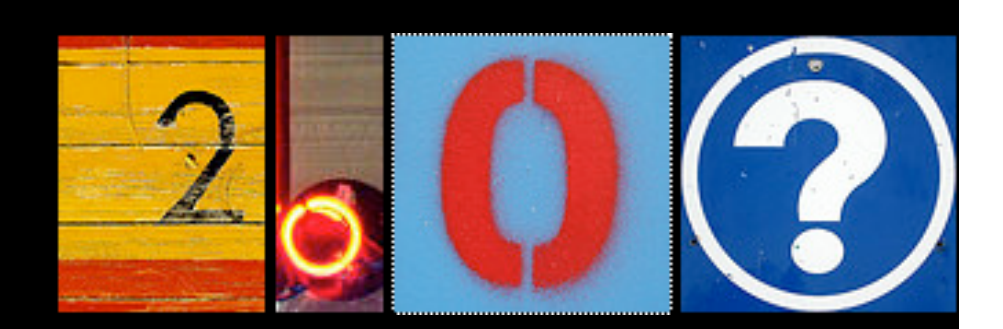

#### **Web 2.0 Design Philosophy**

- **"Getting It Right The Second Time"** Matt Sweeney
- http://yuiblog.com/blog/2006/10/03/video-sweeneyhackday06/

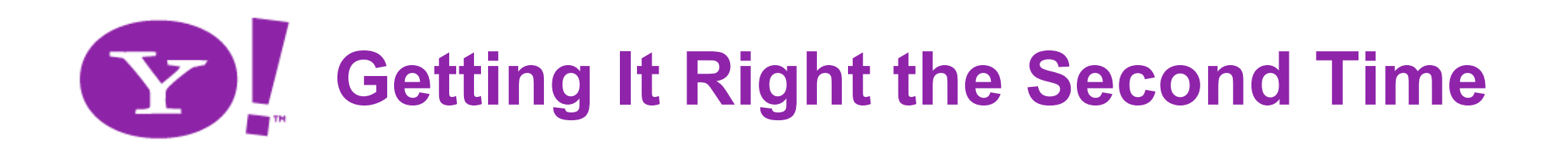

- Use technology as designed
	- Example: HTML is a small vocabulary, so choose the right tags to give the most meaning to your content.
- Do not corrupt layers of the stack
	- Examples of what not to do:
		- **class="red-button"**
		- **href="javascript:"**
- Create platforms. Evolvability
	- Encapsulation, Flexibility, Mashups, Services, **Portability**
- **Preserve opportunity & availability**

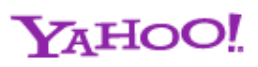

# **Preserve opportunity & availability**

TМ

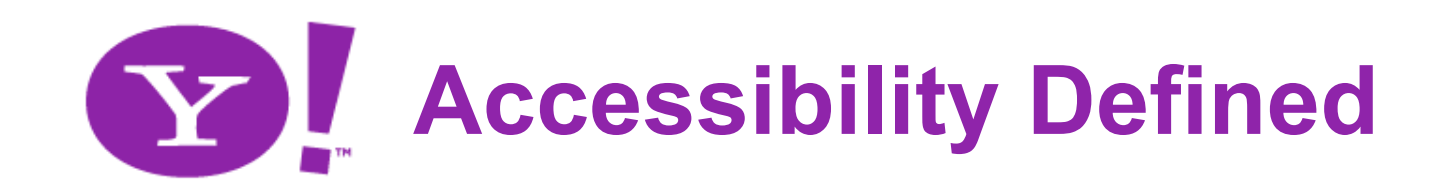

- Accessibility is:
	- "A general term used to describe the degree to which a system is usable by as many people as possible without modification" (cite: Wikipedia)
- Often, our focus is on enabling screenreaders specifically
	- However, the resulting work is generally more far-reaching

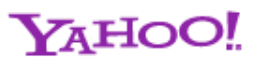

# **So how can we move forward?**TМ

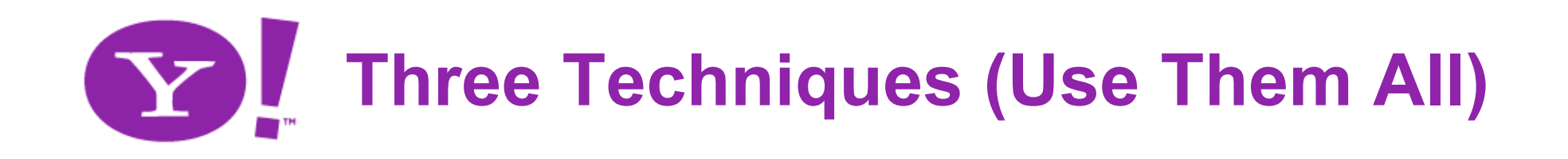

- 1. Standards-based Development
- 2. Redundant Interfaces
- 3. Faithful and Predictable Ports

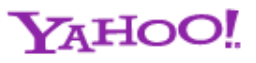

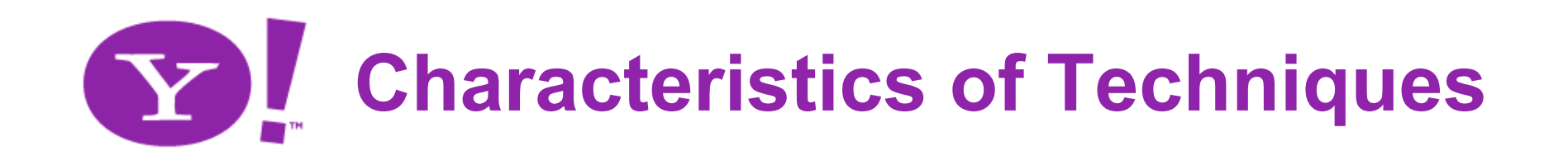

- Don't make things worse
- Provide alternatives
- Learn from other technologies
- Support improvement of a11y tech

# **Standards-Based Development** Don't miss the opportunity

### **Approach 1: Standards-Based Development**

- Overview and Definition
	- Create and stand upon a strong markup foundation
	- Subsequent layers (CSS, JavaScript, etc.) enhance meaningful and structured markup
	- Progressive and unobtrusive enhancement
	- Don't contaminate the neighborhood
	- Be generous with markup to provide as much meaning as possible

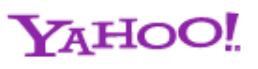

### **Standards-Based Development Example: Menu Structure**

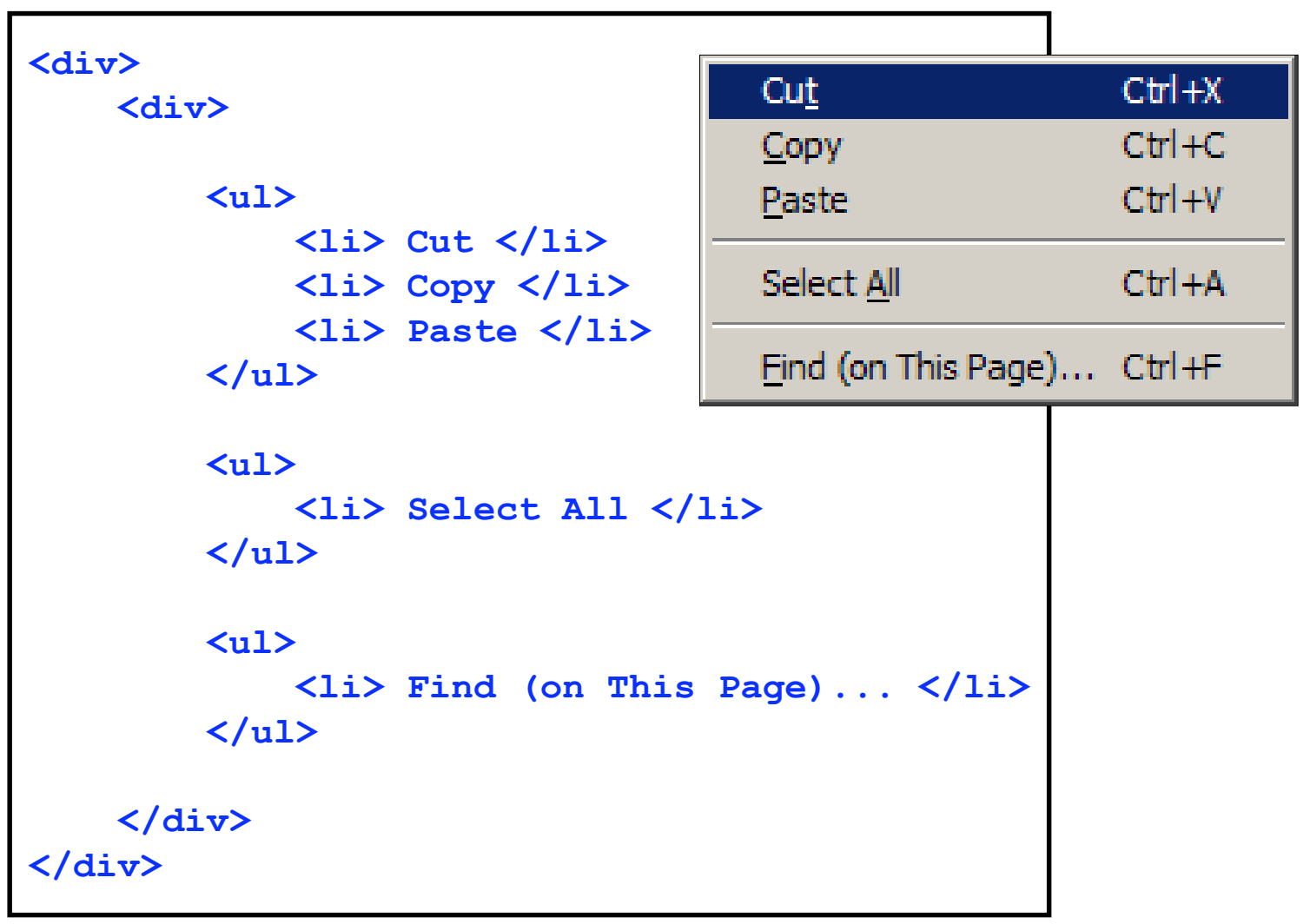

**YAHOO!** 

## **Standards-Based Development Example: Menu Heirarchy**

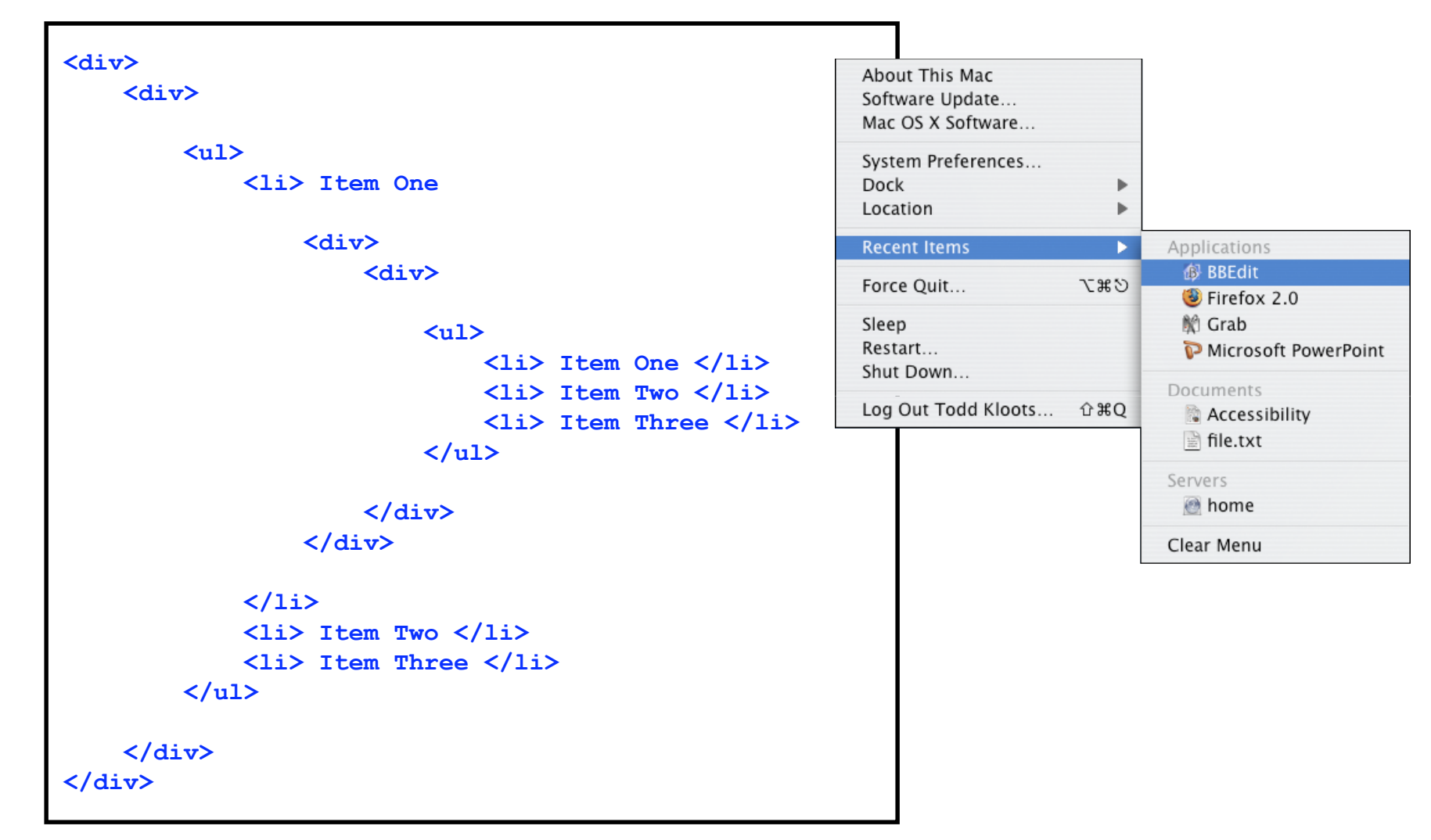

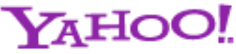

#### **Standards-Based Development Example: Separators**

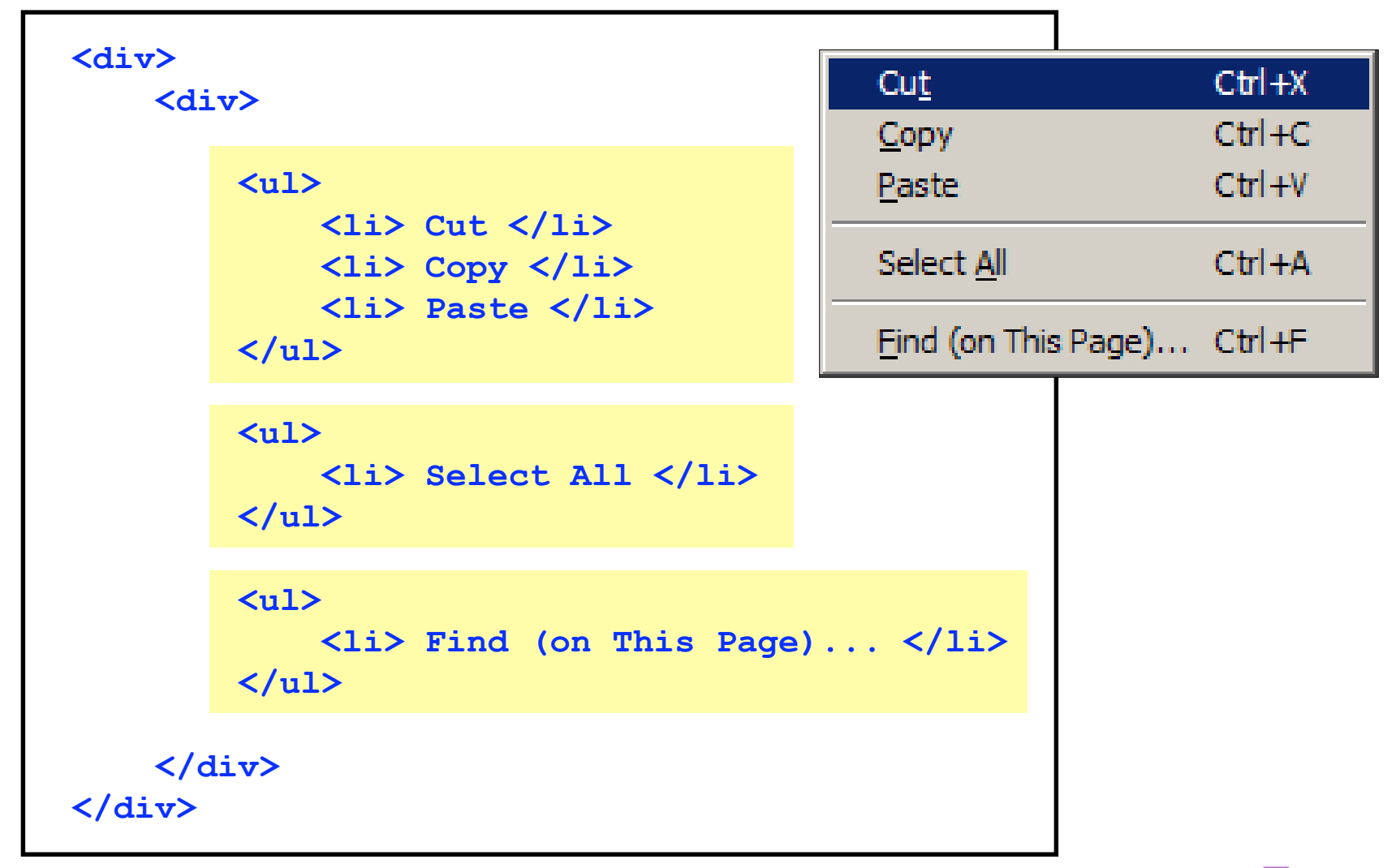

#### **Standards-Based Development Example: Help Text**

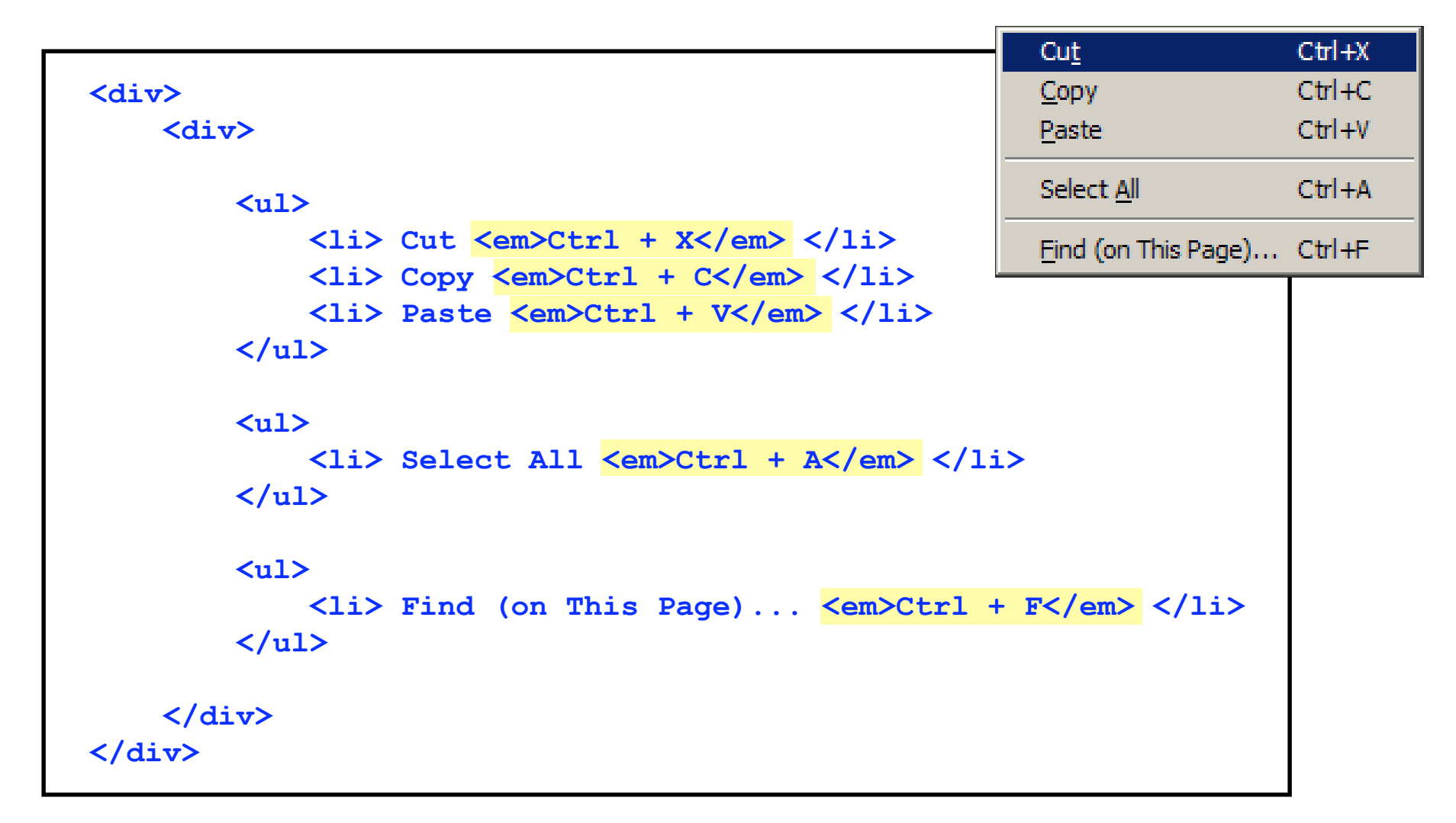

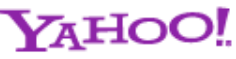

## **Standards-Based Development Example: Titles**

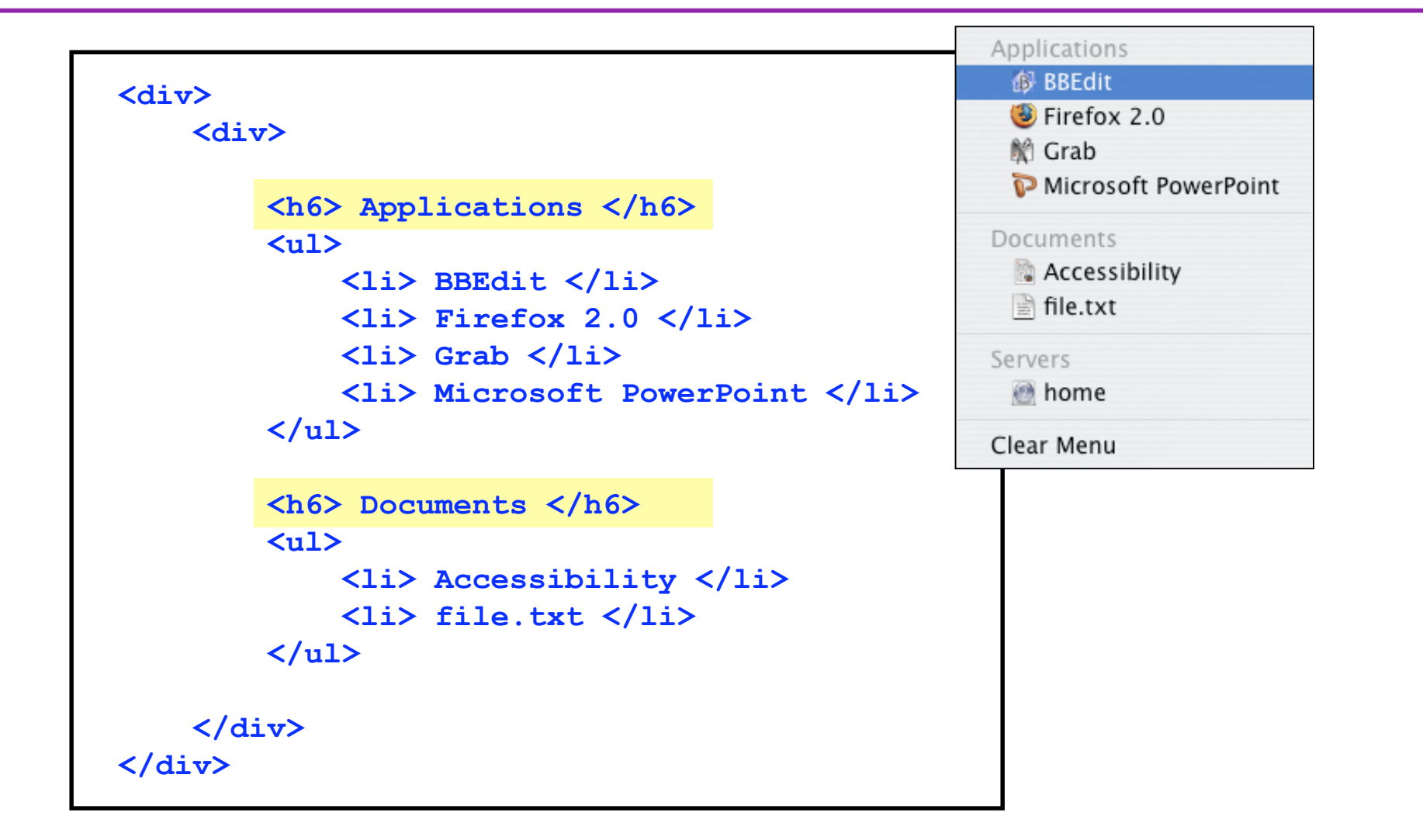

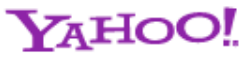

# **Standards-Based Development Example: Emphasis**

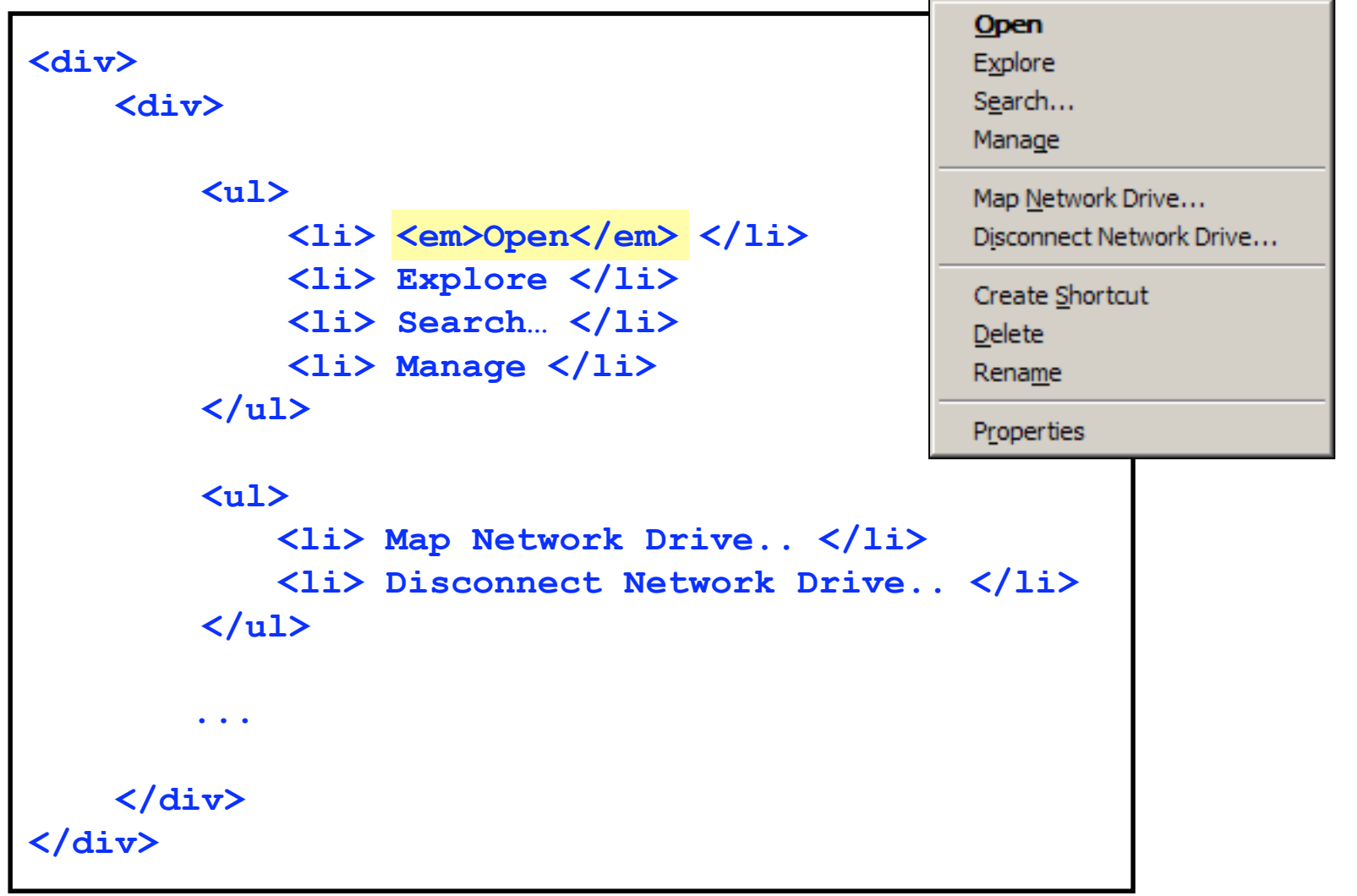

**YAHOO!** 

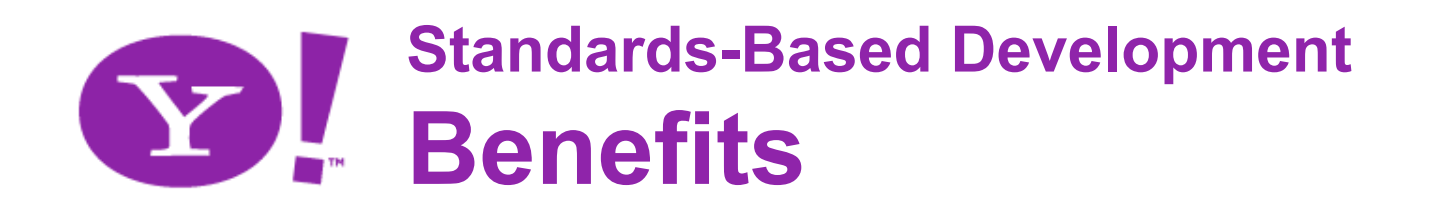

- "With the grain" of web technologies
- Truly available to all
- Provides strong foundation
- A step toward a semantic web
- Long shelf life

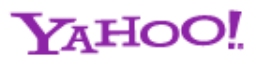

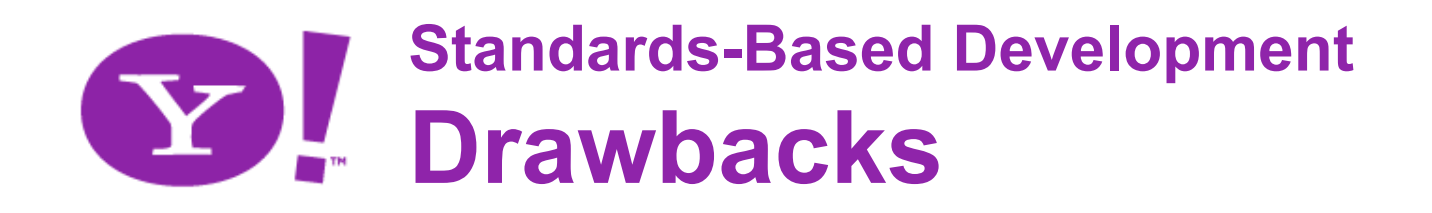

- Doesn't solve every problem
- *Perceived* overhead
	- Unobtrusive JavaScript, CSS-based layouts and Hijax are still less familiar techniques

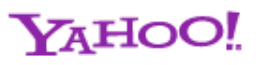

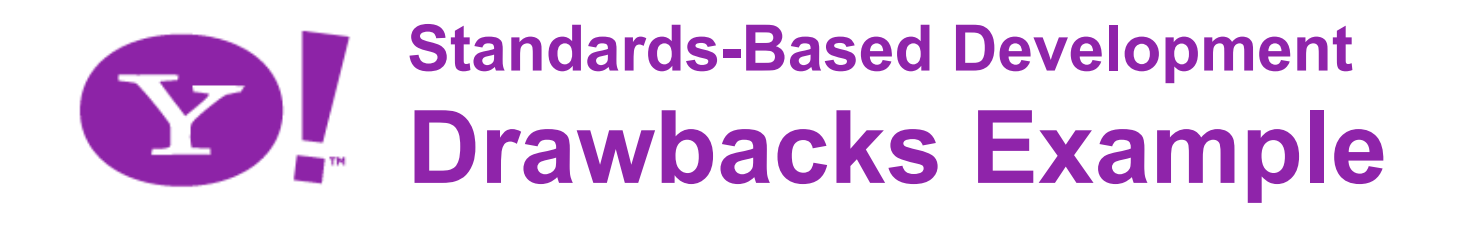

- "disabled" attribute can be applied to a limited number of elements in HTML 4:
	- <button>
	- **<input>**
	- **<optgroup>**
	- **<select>**
	- **<textarea>**
- This limitation makes it difficult to communicate that an element in a DHTML widget is disabled
- Existing limitation solved by WAI-ARIA States and Properties
	- Example: **<li role="wairole:menuitem" aaa:disabled="true">Copy</li>**

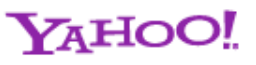

# **Redundant Interfaces**

#### Offer flexible interactions

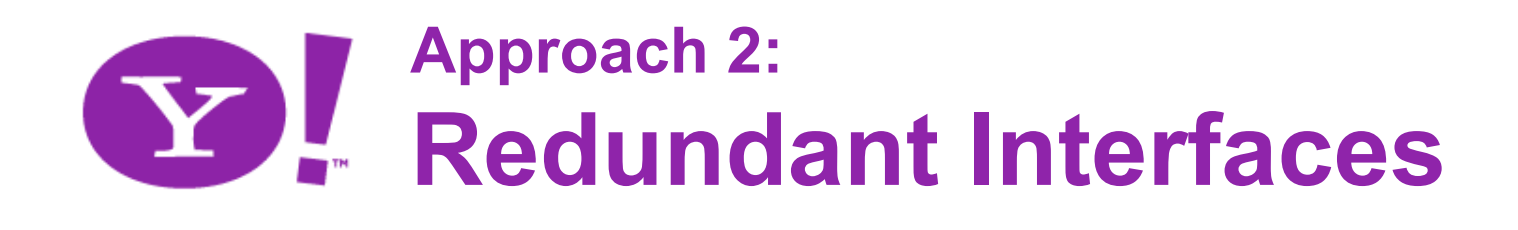

- Overview and Definition
	- Desktop offers multiple means of *input*
		- Choice of GUI input and command line
		- Direct movement of objects vs. configuration-based movement
		- Text fields with option of auto complete
		- Support for Tab and arrow keys
- *We must bring these redundancies to the web*

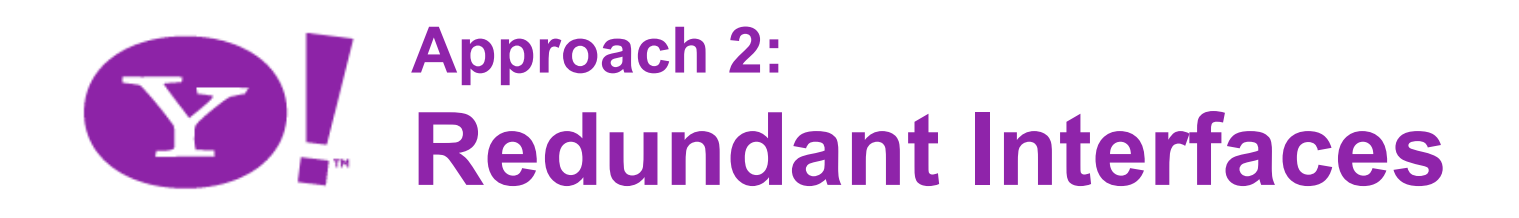

- Overview and Definition
	- Desktop offers multiple means of *manipulation*
		- Keyboard and mouse
			- Example: Users can close a window by hitting "Esc" key or by using the close button
		- Drag-drop and form-based
- *We must bring these redundancies to the web*

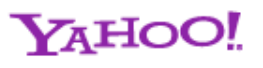

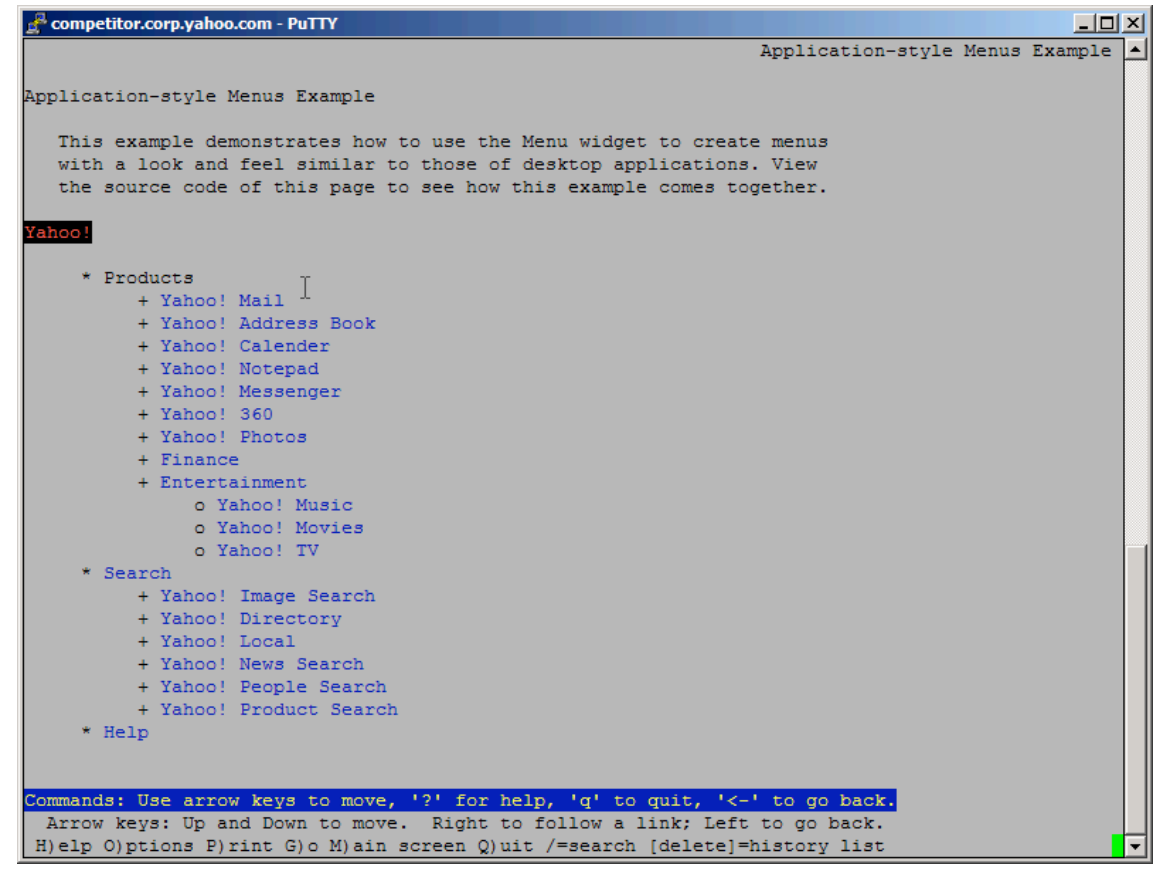

- **Lynx**: text-only browser
- No JavaScript support
- No CSS support
- YUI Menu content is still meaningful and menu hierarchy is well represented because it is based on semantic markup

#### **YAHOO!**

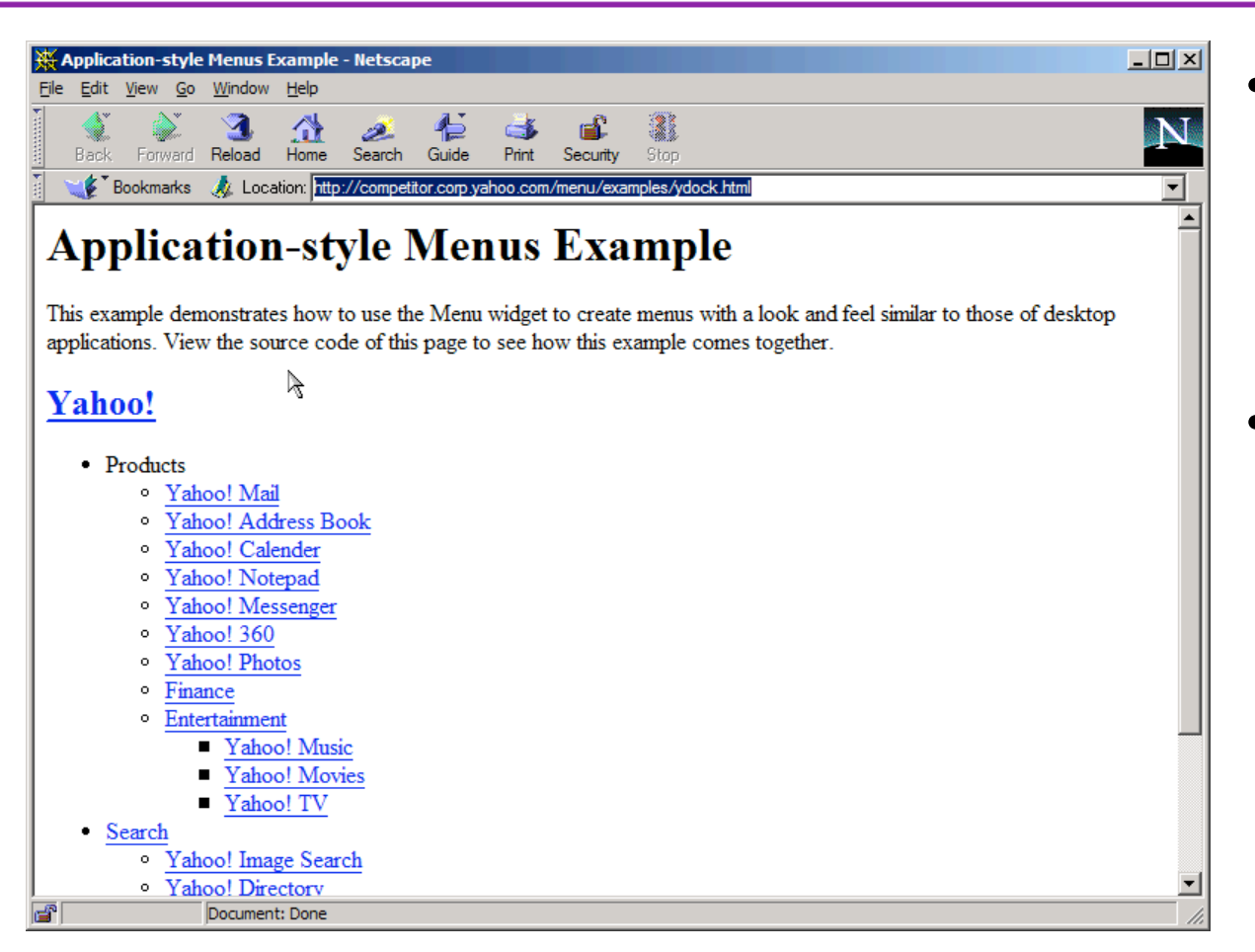

- **Netscape 4:** graphical browser with limited support for CSS and JavaScript
- YUI Menu content is still meaningful and menu hierarchy is well represented because it is based on semantic markup.

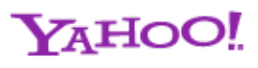

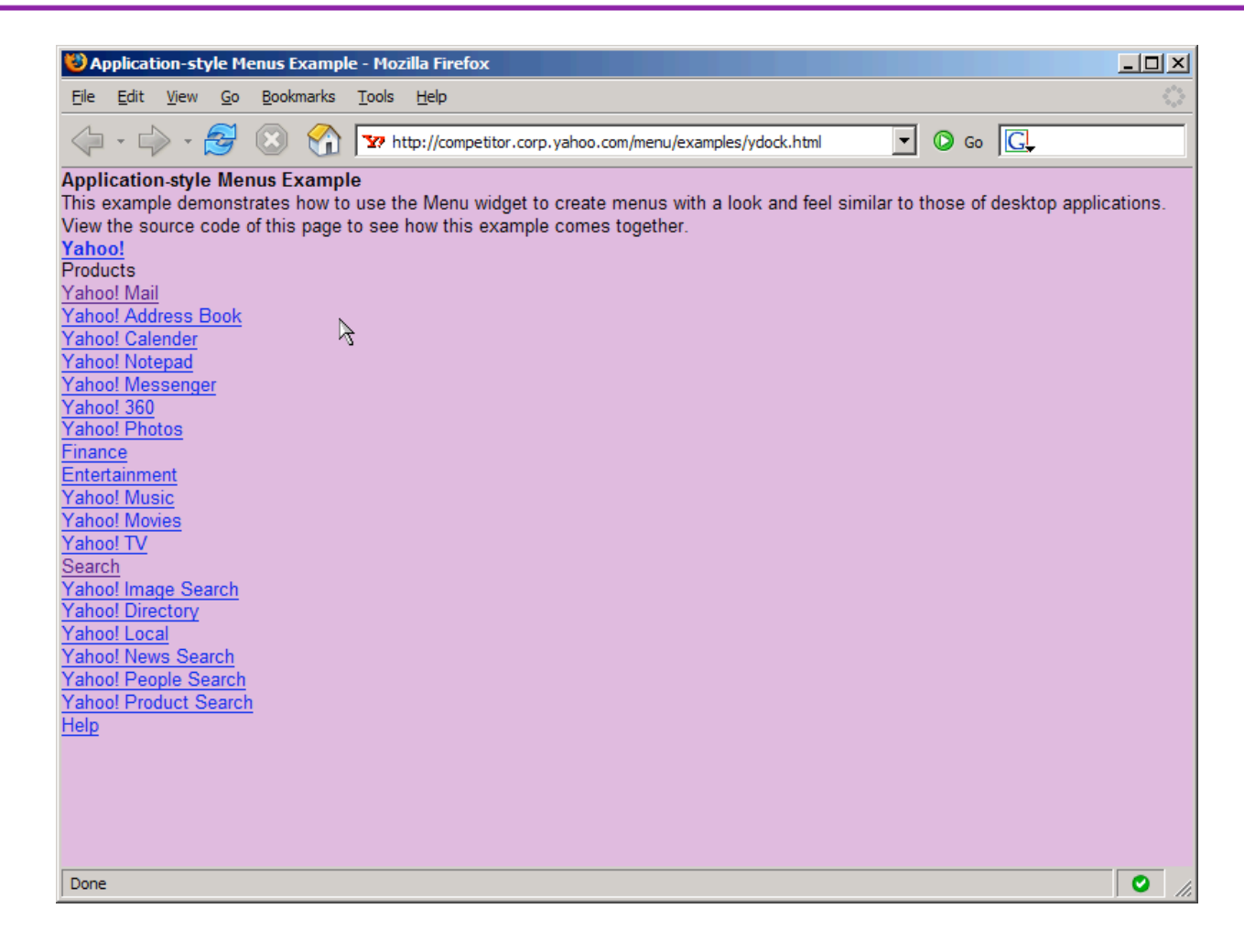

- Firefox has excellent support for CSS and **JavaScript**
- Paranoid users might disable **JavaScript**
- YUI Menu content is still meaningful and menu hierarchy is well represented because it is based on semantic markup

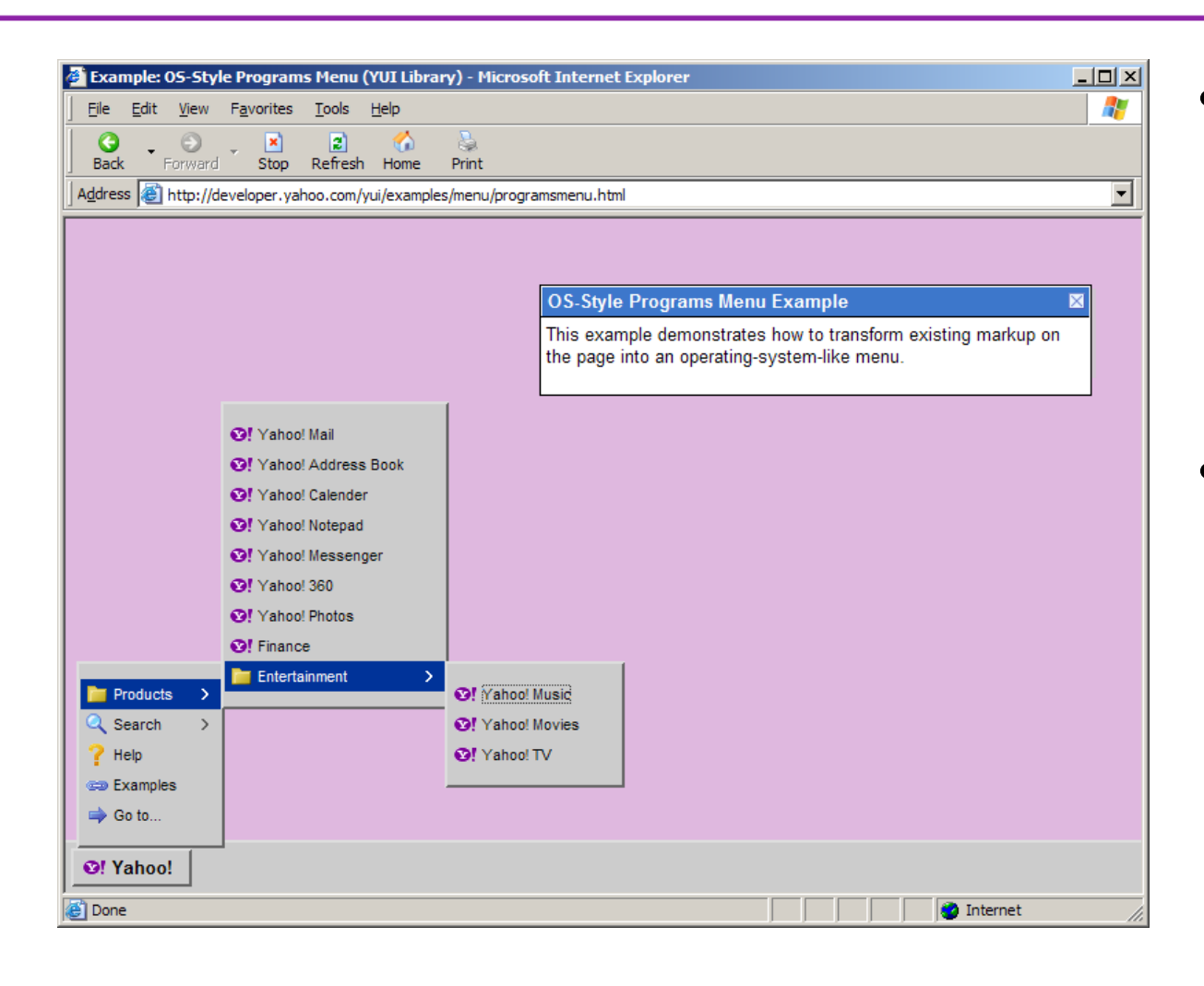

- **IE** also has excellent support for CSS and **JavaScript**
- CSS and JavaScript can work together to transform the experience without sacrificing the content

#### **YAHOO!**

#### **Progressive Enhancement Summary**

- Semantic markup makes content portable
- Progressive enhancement allow for the development of redundant interfaces that give users a choice
	- Text only interface: Lynx and Netscape 4
	- Rich, DHTML interface: Firefox and IE

#### **Redundant Interfaces Example: Multiple Task Flows**

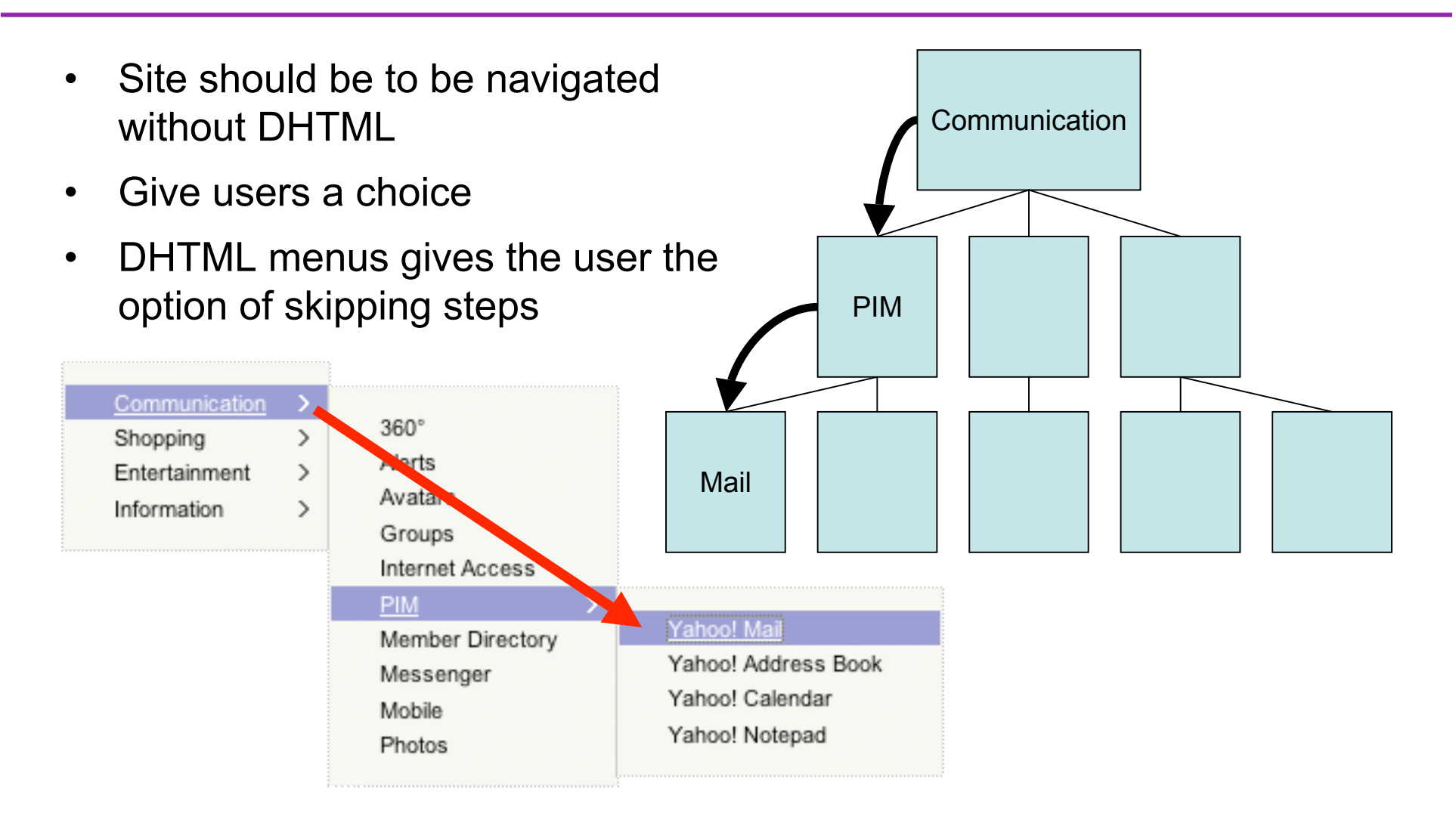

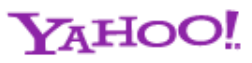

#### **Redundant Interfaces Example: Keyboard & Mouse Support**

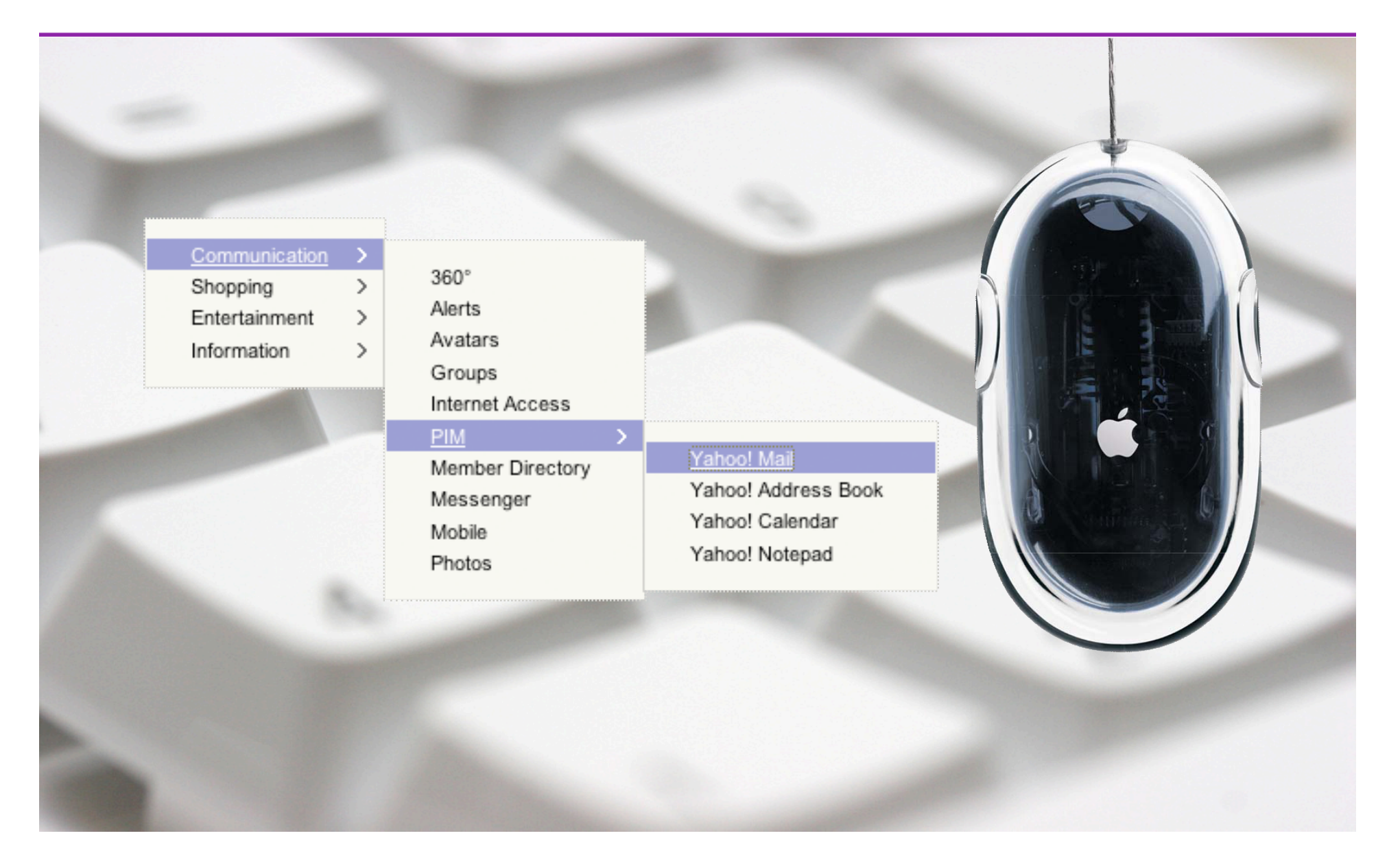

#### **Keyboard & Mouse Support Roaming tabindex="0" technique**

- Start out with tabindex="-1" on all child items except for first, which gets tabindex="0"
- As user arrows around, reset previously focused item item to tabindex="-1"
- Set newly focused item to tabindex="0"
- Works with Firefox and IE
- More at: http://developer.mozilla.org/en/docs/Keynavigable custom DHTML widgets

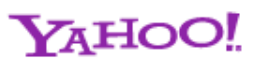

#### **Redundant Interfaces Example: Screen Reader Support**

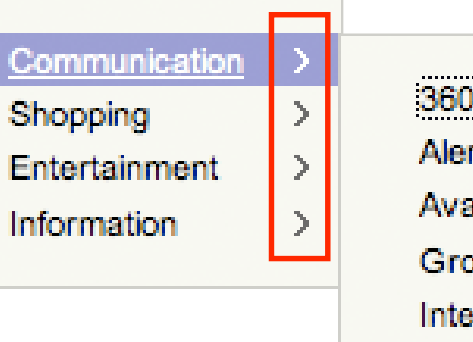

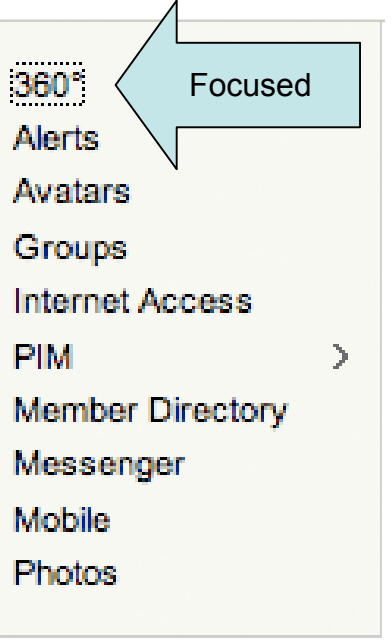

- Inline images with alt text: "Collapsed. Click to expand."
- "click" event handler hides and shows submenu
- When submenu is made visible, content is focused and image alt text is updated: "Expanded. Click to collapse."

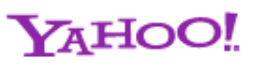

#### **Redundant Interfaces Example: Screen Reader Support**

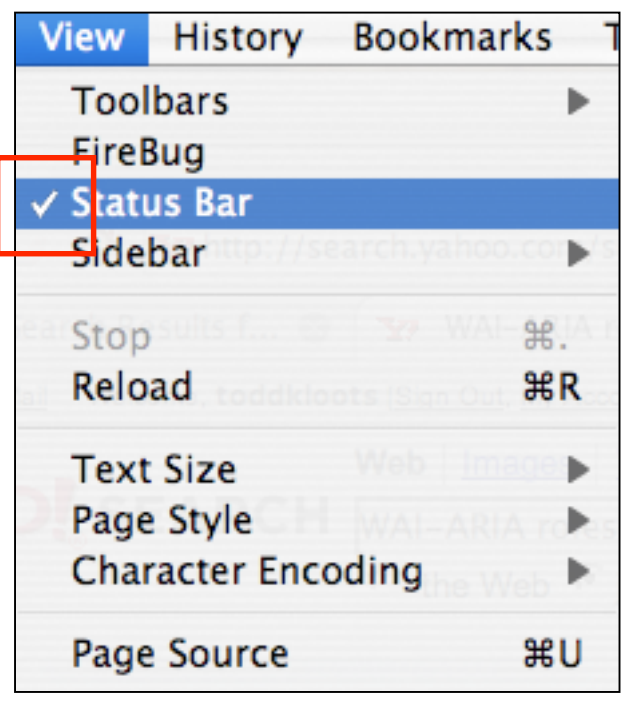

- Inline image with alt text: "Checked."
- Appended after the text node of the <1i> element
- Positioned via CSS for traditional look and feel

#### **<li> Status Bar <img alt="Checked"> </li>**

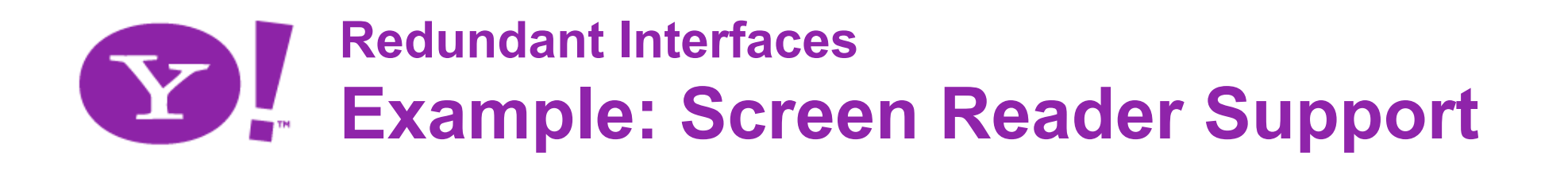

- Learnings:
	- Use inline images over background images when appropriate
	- –Screen readers respect CSS "visibility" and "display" properties
	- –Set focus to new content that is made visible or appended to the page via DOM methods

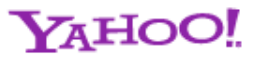

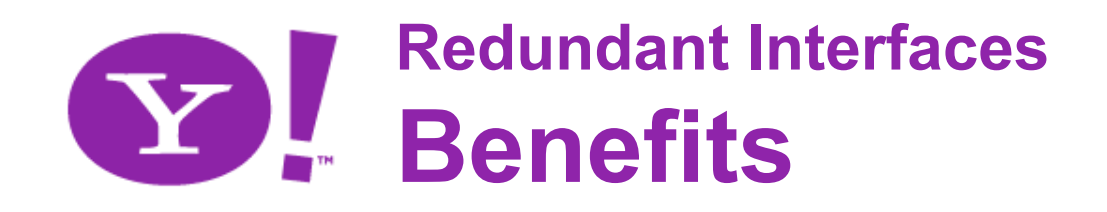

- Better for everybody
	- –Keyboard is important just as important as mouse
	- Let users choose from multiple task flows
- Transfer the complete set of expectations from the desktop to the browser

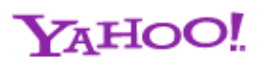

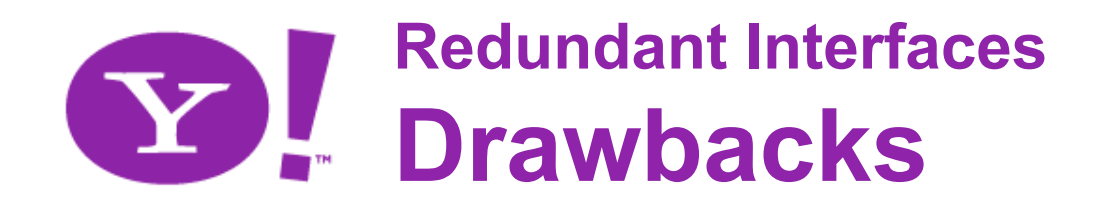

- Insufficient communication with accessibility APIs on the desktop
- Dual experiences/interfaces may pressure goals of parity
- Requires development of two experiences
	- But not 2x effort!
	- **Can actually benefit development process**

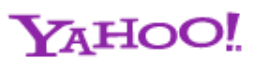

#### **Faithful and Predictable Ports** Preserve the illusion**TM**

#### **Approach 3: Faithful and Predictable Ports**

- Overview and Definition:
	- Mimic the desktop experience to provide:
		- Learnability
		- Discoverability
	- Completeness is critical
	- We must capture this moment in time

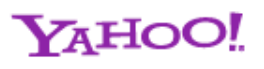

#### **Faithful and Predictable Ports Example: Keyboard Access**

- Hitting Esc hides a menu
- Arrow keys
	- Up and Down will go over the top
	- Right to expand submenu OR to move to the next item in the menu bar
	- Left to collapse a submenu OR to move to the next item in a menu bar
- Tabbing through items

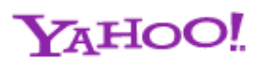

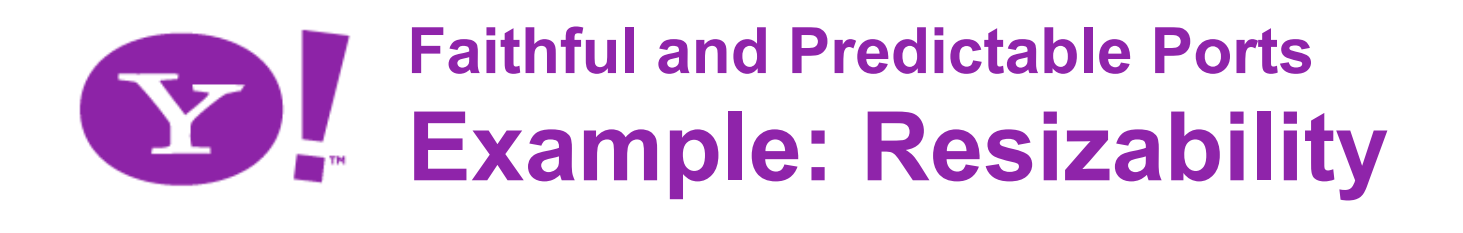

- Declare font size in relative units
- Use  $\langle$  if rame> to allow DHTML widgets to response to changes to the font size
	- Create and insert into the page via JavaScript
	- Height and width declared in EM units
	- Add a "resize" event listener

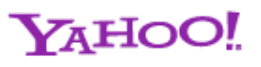

#### **Faithful and Predictable Ports Example: Viewport Positioning**

#### **Problem:** Menus positioned outside the boundaries of the browser viewport require extra scrolling.

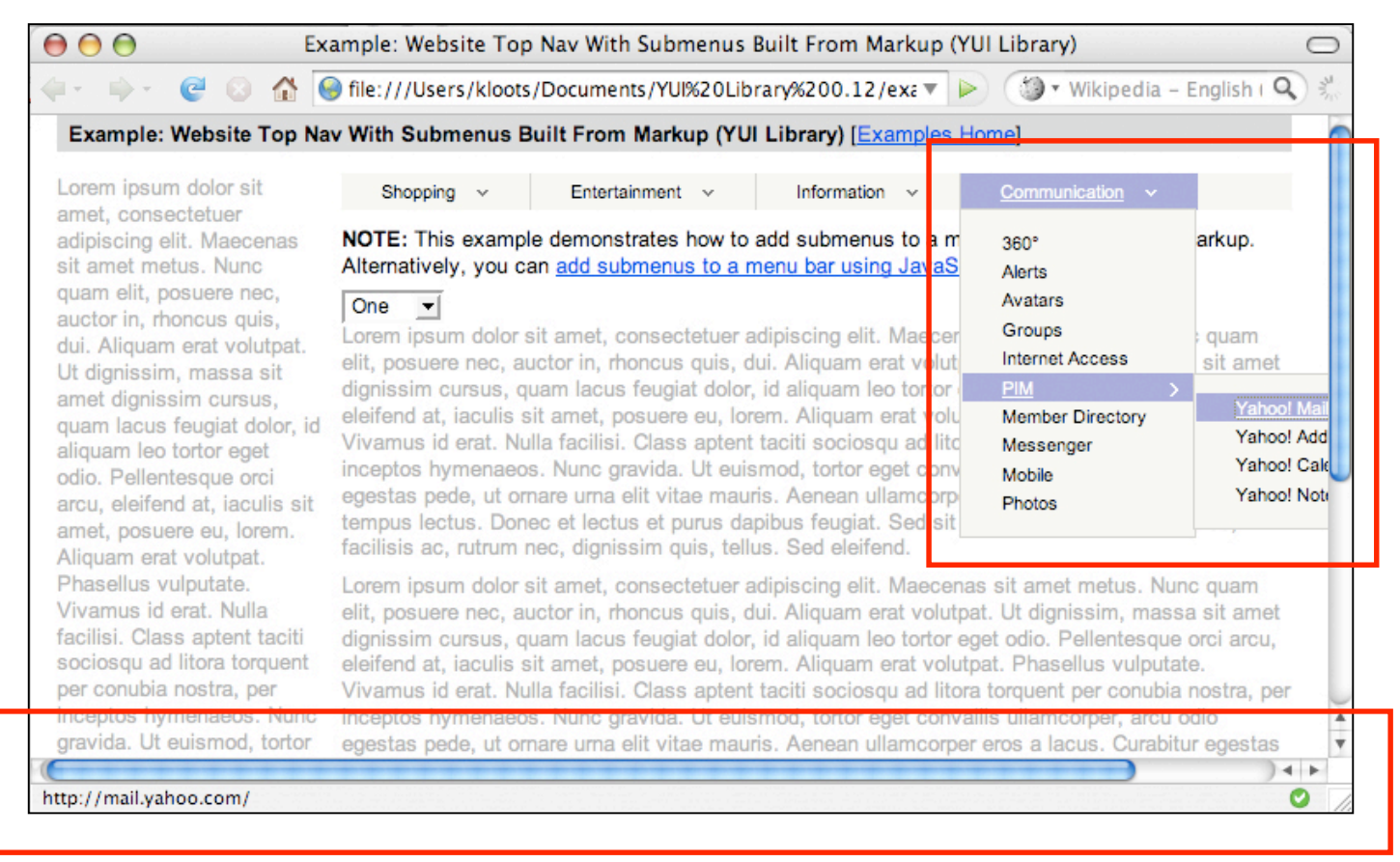

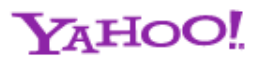

### **Faithful and Predictable Ports Example: Viewport Positioning**

#### **Solution:** Menus that automatically remain inside the browser viewport boundaries are more usable to all users.

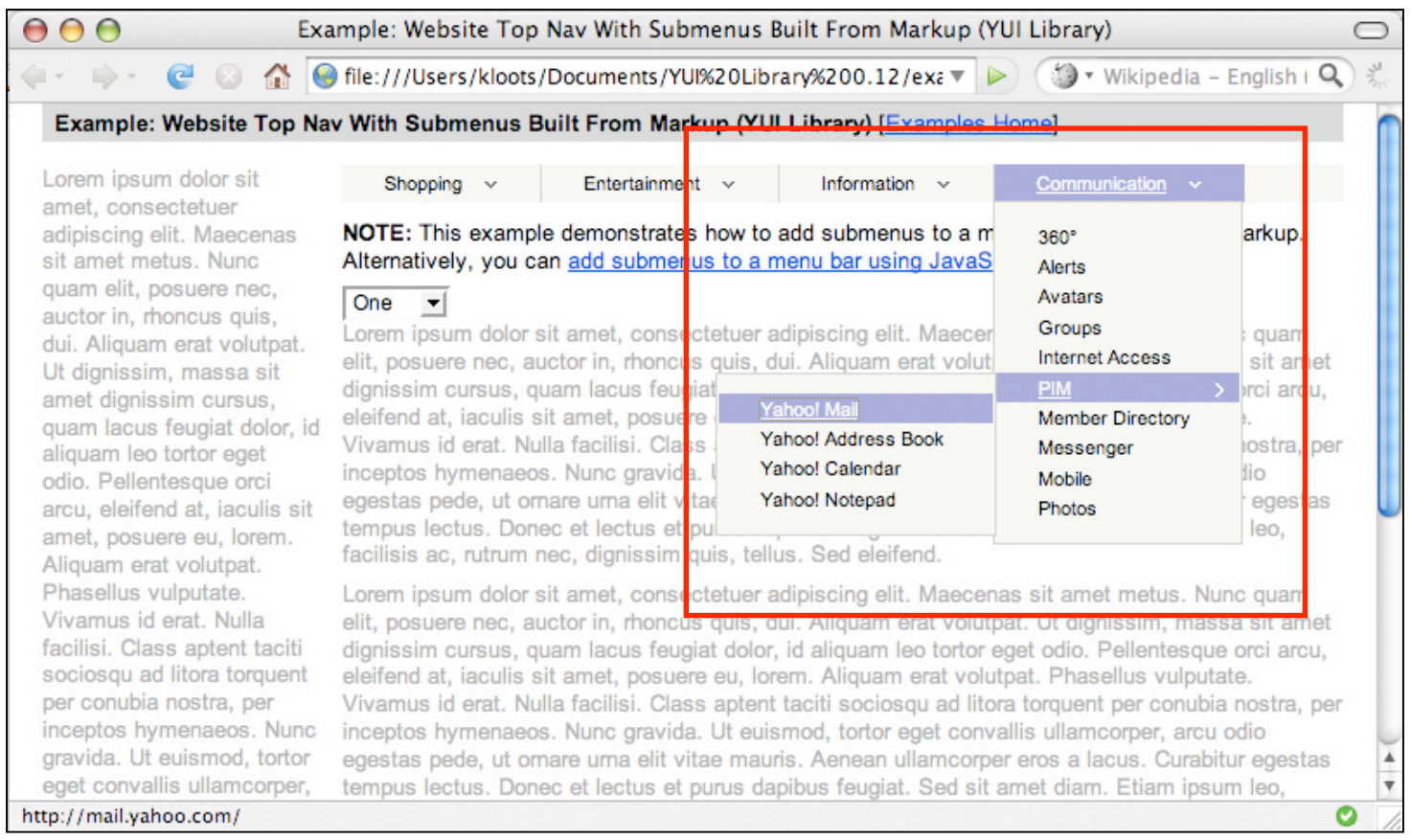

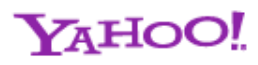

#### **Faithful and Predictable Ports WAI-ARIA Roles & States**

- Utilizes powerful and well-understood desktop API
- Map controls, events, roles and states directly to powerful and wellunderstood desktop accessibility APIs
- Standard and predictable enrichment of markup
- Allows ARIA on top of RIA

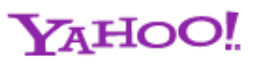

#### **Faithful and Predictable Ports: Benefits**

- More options for *everybody*
- Better discoverability
- Better usability
- Supports many working styles
- Establish the new platform

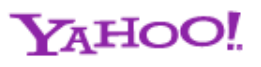

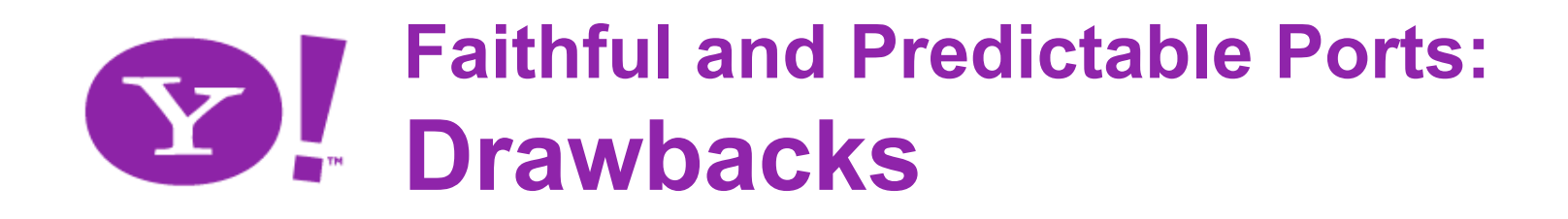

- Isn't always easy
- Seems heavier and/or more complex
- Not always the path of least resistance

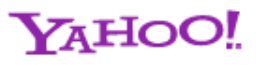

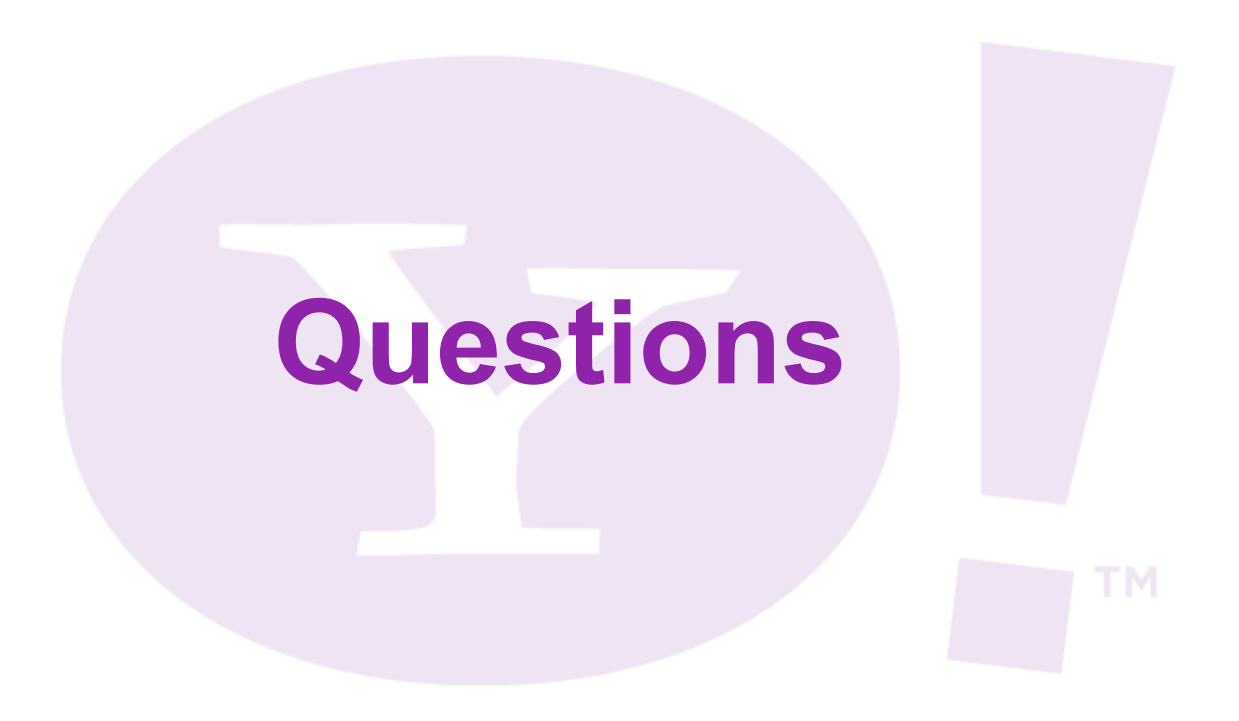